**Dvdtivi Lite Crack Free Download** 

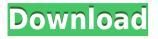

Dvdtivi lite is a very straightforward program whose purpose is to create DVD movies from common videos, and burn them to disc. It can be seamlessly used, even by people with minimal background in such apps. After a brief installation procedure, you can check out the standard window with a wizardlike layout, representing Dvdtivi lite's interface. Video files can be loaded into the working environment using either the file browser or "drag and drop" method. Dvdtivi lite supports plenty of video formats for the input, including AVI, DivX, FLV, MKV, MP4, MOV, RM, 3GP, WMV and ASF. You can add as many items as you want. In the main frame you may view the duration, input video format and aspect ratio, along with the frames per second for each clip. It is possible to configure output settings when it comes to the TV

system type (NTSC, PAL or automatic), aspect ratio and quality. As far as burning options go, you can select the DVD device and speed, make the app remove original data and eject the media once the task is finished, as well as edit the disk label. There are no other configuration settings available through this tool. Dvdtivi lite is very light on system resources, as it uses a barely noticeable amount of CPU and system memory. It has a good response time and carries out a task in reasonable time, without hanging, crashing or popping up error dialogs. Although it has not been updated for a very long time, Dvdtivi lite provides users with a simple method to prepare videos for DVD movies and burn them to disc. You can choose the default settings or customize them in order to output videos to your device or output a specific video to a specific folder. Dvdtivi lite automatically detects file type and converts your video into the

format that will be played by your players. Like most people, you may be interested in the latest features. Let's find out! Dvdtivi lite 3.2.0.2... Dvdtivi lite 3.2.0.2... Dvdtivi lite 3.2.0.2... 1. Dvdtivi lite is a very straightforward program whose purpose

**Dvdtivi Lite Crack + Free License Key X64** 

DAEMON Desktop and shortcuts creation for Windows NT/2000/XP Dvdtivi is a GUI based DVD creator that can also edit DVD movies and burn them to disc.Dvdtivi Lite is a GUI based DVD creator that can also edit DVD movies and burn them to disc. Dvdtivi Lite is fast, small and consumes minimum amount of CPU power. The wizard like interface helps users to create DVD Movies in a simple way.Dvdtivi Lite is fast, small and consumes minimum amount of CPU

power. The wizard like interface helps users to create DVD Movies in a simple way. You can also create one from existing files in hard disk without going for an additional software. It also allows for creating DVDs from various video files from media such as AVI, MP4, MOV, AVI, MP4, etc. You can also burn your movie on DVD disc which can be played on any TV set. Dvdtivi Lite is fast, small and consumes minimum amount of CPU power. The wizard like interface helps users to create DVD Movies in a simple way. It can also edit the DVD movies, resize them and more. Main features: · Create DVD movies · Create DVD from various video files (AVI, MP4, MOV, etc) · Create one from existing files in hard disk · BURN DVD DISC WITH 4X speed, 52X density, -5, -8, -12, -16, -24, -33, -44, -55 dB, or Audio Control in both Layer 1 and Layer 2 and Layer 1 and Layer 2 · Create DVD movies with 9 Frame or 10 Frame Index frame, 4 frame per seconds or 6 frame

per seconds · Set video, audio and subtitles from preview · Drag & Drop video files to Dvdtivi Lite · Transcode video · Remake video · Split video, merge video · Merge multiple video files into one · Split video into multiple parts Hide or play video
View the full details of your video · Edit the video with numerous tools such as Deinterlacing, effect removal, resizing, encoding, video stream compression, adding watermark to video, etc · Edit the video with numerous tools such as Deinterlacing, effect removal, resizing, encoding, video stream compression, adding watermark to video, etc. Convert Video · Share the created DVD disc to your 2edc1e01e8

Dvdtivi lite is a simple utility that is built to help people burn all kinds of video files to DVD. It can be used as an excellent video converter for people who want to create DVD movies. Though this tool is easy to use, it is not suitable for users who lack knowledge of computer programs. Dvdtivi lite has a wizard-like interface, which is fully functional and easy to understand. It can help people to create DVD movies easily. There is no need to register this program to use it. It can also burn all kinds of video files to DVD. Supported input formats: This program can support all kinds of video formats for its input and output. There are following support formats for video input and output: AVI(\*.avi), DivX(\*.divx), FLV(\*.flv), WMV(\*.wmv), AVI, DivX, FLV, RM, MKV, MPEG, MOV, MP4, M2T, 3GP, ASF, VOB(\*.VOB), MOV, MP4, M2T, 3GP,

ASF, WMV, AVI, DivX, FLV, RM, MKV, MPEG, MOV, M2T, 3GP, ASF, VOB(\*.VOB). Supported output formats: Vob(\*.vob), Mpeq1(\*.mpg), Vob(\*.vob), Mpeg1(\*.mpg), WMV(\*.wmv), Vob(\*.vob), Mpeg1(\*.mpg), Vob(\*.vob), Mpeg1(\*.mpg), Vob(\*.vob), Mpeq1(\*.mpg), Vob(\*.vob), Mpeg1(\*.mpg), WMV(\*.wmv), Vob(\*.vob), Mpeg1(\*.mpg), Vob(\*.vob), Mpeg1(\*.mpg), Vob(\*.vob), Mpeg1(\*.mpg), Vob(\*.vob), Mpeg1(\*.mpg), Vob(\*.vob), Mpeg1(\*.mpg), WMV(\*.wmv), Vob(\*.vob), Mpeg1(\*.mpg), Vob(\*.vob), Mpeg1(\*.mpg), Vob(\*.vob), Mpeg1(\*.mpg

https://reallygoodemails.com/punccurfigba https://tealfeed.com/auto-stamper-photo-v26-pro-cracked-eokey https://joyme.io/facbelorbi https://techplanet.today/post/tech-talk-elementary-students-book-free-verified-download https://techplanet.today/post/top-download-bob-marley-legend-album-zip https://jemi.so/facebook-zero-windows-phone-best [i]Note: Please use a free account to download any android apps. You can use google play to do it and scan the QR code. We can not take any responsibility for any illegal activities you do.[/i] Download Dvdtivi Lite for Android: Home :

www.iphonedvdtool.com Iphone DVD player Description : [i]Note: Please use a free account to download any android apps. You can use google play to do it and scan the QR code. We can not take any responsibility for any illegal activities you do.[/i] Download Iphone DVD player for Android: View PDF File Description : [i]Note: Please use a free account to download any android apps. You can use google play to do it and scan the QR code. We can not take any responsibility for any illegal activities you do.[/i] Download View PDF File for Android: iToolbox.com Download for

Android Description : [i]Note: Please use a free account to download any android apps. You can use google play to do it and scan the QR code. We can not take any responsibility for any illegal activities you do.[/i] Download iToolbox.com for Android: Dvdtivi lite is a straightforward program whose purpose is to create DVD movies from common videos, and burn them to disc. It can be seamlessly used, even by people with minimal background in such apps. After a brief installation procedure, you can check out the standard window with a wizard-like layout, representing Dvdtivi lite's interface. Video files can be loaded into the working environment using either the file browser or "drag and drop" method. Dvdtivi lite supports plenty of video formats for the input, including AVI, DivX, FLV, MKV, MP4, MOV, RM, 3GP, WMV and ASF. You can add as many items as you want. In the main frame you may view the duration, input

video format and aspect ratio, along with the frames per second for each clip. It is possible to configure output settings when it comes to the TV system type (NTSC, PAL or automatic), aspect ratio and quality. As far as burning options go, you can select the DVD device and speed, make the app remove original data and eject the media once the task is finished, as well as edit the disk label. There are no other configuration settings available through this tool. Dvdtivi lite is very light on system resources, as it uses a barely noticeable amount of CPU and system memory. It has a good response time and carries out a task in reasonable time, without hanging, crashing or popping up error dialogs. Although it has not been updated for

Minimum: OS: Microsoft Windows 7/8/10 (64 bit) CPU: Dual-core CPU with minimum 2GB RAM HDD: 30GB available space Graphics: DirectX®9.0c compatible with Windows®7/8/10 DirectX®10 compatible with Windows®8.1/10 Additional Notes: In order to access various graphical settings and features, you will need a graphics card that is able to run the game with a resolution of 1280x1024 or higher. In

## **Related links:**

https://www.anunciandoinmuebles.com/easy-flashmaker-crack-lifetime-activation-code-la test/ https://lovebeauty.fr/wp-content/uploads/2022/12/kamade.pdf https://nailpersona.com/wp-content/uploads/2022/12/flamesky.pdf https://homebama.com/jpeg-resizer-crack-activation-key-for-pc/ https://tictaclivraison.com/wp-content/uploads/2022/12/ByteRun\_Builder\_For\_PHP\_\_Keyg en.pdf https://shalamonduke.com/wp-content/uploads/2022/12/FullDisk.pdf https://xn--traspasoenespaa-crb.com/wp-content/uploads/2022/12/NK2Edit-Crack.pdf http://www.rossotamarindo.com/wp-content/uploads/2022/12/NK2Edit-Crack.pdf http://aakasharjuna.com/wp-content/uploads/2022/12/HEADMasterSEO-Crack-Registrati on-Code-MacWin-Final-2022.pdf https://studentloanreliefllc.com/wp-content/uploads/2022/12/VM-Optimizer.pdf